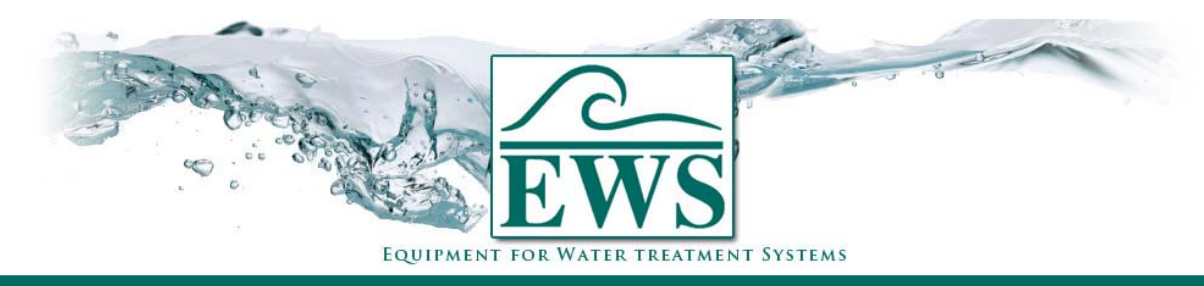

# **ES2030 CV**

# **Anschluß von Fleckventilen**

### **■ Anschlußplan**

Anschlußplan für Anschluß von Fleckventilen auf der Steuerung Typ ES2030 CV.

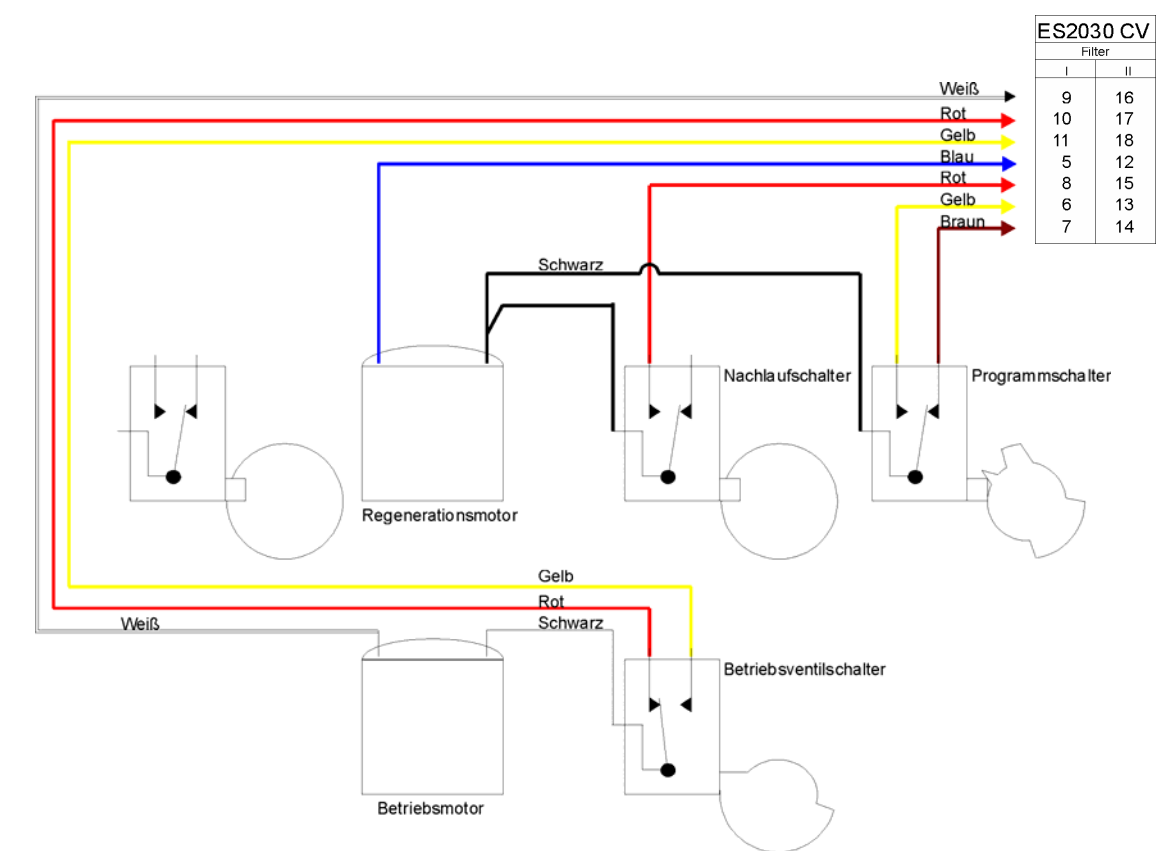

## **■ Programmierung**

Hier werden die Programmschritten gezeigt die wichtig sind für Ansteuerung eines Fleckventils.

Electrische Ansteuerung Schritt 1 : Programmschritt 1.1 auf "Ja"

## **■ Allgemeine Bemerkungen**

 - In Duplo-anlagen müssen Sie "No-By-Pass-Piston" verwenden. - Für manche Typen sind die Farben der Drahten abweichend.

#### **■ Spezielle Bemerkungen**

#### *Typ 2750, 2850 en 3150*

Diese Typ haben kein Betriebsmotor. Die übereinstimmende Anschlußklemmen werden also nicht angeschlossen.

#### *Typ 9000*

Dieses Ventil hat kein Betriebsmotor und muß nur angeschlossen werden auf den Klemmen 5, 6, 7 und 8.